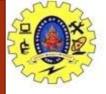

### SNS COLLEGE OF TECHNOLOGY

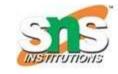

# Coimbatore-36. An Autonomous Institution

Accredited by NBA – AICTE and Accredited by NAAC – UGC with 'A+' Grade Approved by AICTE, New Delhi & Affiliated to Anna University, Chennai

COURSE NAME: 23CST101-PROBLEM SOLVING & C PROGRAMMING

I YEAR/ I SEMESTER

#### UNIT – I INTRODUCTION TO PROBLEM SOLVING TECHNIQUES

**Topic: Simple Strategies For Developing Algorithm** 

Dr. B. Vinodhini

Associate Professor

Department of Computer Science and Engineering

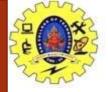

# Simple Strategies for Developing Algorithm

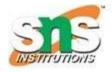

They are two commonly strategies used in developing algorithm

- 1. Iteration
- 2. Recursion

#### **Iteration:**

The iteration is when a loop repeatedly executes till the controlling condition becomes false.

The iteration is applied to the set of instructions which we want to get repeatedly executed.

Iteration includes "initialization, condition, and execution" of statement within loop and update (increments and decrements) the control variable.

A sequence of statements is executed until a specified condition is true is called iterations.

- 1. for loop
- 2. While loop

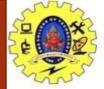

## **Iteration**

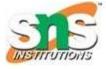

# for loop

| Syntax for For:                                          | Example: Print n natural numbers                              |
|----------------------------------------------------------|---------------------------------------------------------------|
| FOR( start-value to end-value) DO<br>statement<br>ENDFOR | BEGIN GET n INITIALIZE j=1 FOR (i<=n)DO PRINT i i=i+ 1 ENDFOR |
|                                                          | END                                                           |

```
/* C Program to Print Natural Numbers from 1 to N using For Loop */
#include<stdio.h>
int main()
   int Number, i;
    printf("\n Please Enter any Integer Value : ");
   scanf("%d", &Number);
    printf("\n List of Natural Numbers from 1 to %d are \n", Number);
    for(i = 1; i <= Number; i++)
       printf(" %d \t", i);
   return 0;
                                                                 X
 C:\Users\Suresh\Documents\C Programs\NNumber1.exe
Please Enter any Integer Value : 5
                                              ©tutorialgateway.org
 List of Natural Numbers from 1 to 5 are
```

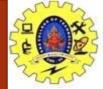

# **Iteration**

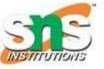

# while loop

| Syntax for While:                       | Example: Print n natural numbers                  |
|-----------------------------------------|---------------------------------------------------|
| WHILE (condition) DO statement ENDWHILE | BEGIN GET n INITIALIZE i=1 WHILE(i<=n) DO PRINT i |
|                                         | i=i+1                                             |
|                                         | ENDWHILE                                          |
|                                         | END                                               |

```
/* C Program to Print Natural Numbers from 1 to N using While Loop */
#include<stdio.h>
int main()
    int Number, i = 1;
    printf("\n Please Enter any Integer Value: ");
    scanf("%d", &Number);
    printf("\n List of Natural Numbers from 1 to %d are \n", Number);
    while(i <= Number)
    printf(" %d \t", i);
    j++;
    return 0;
```

```
Please Enter any Integer Value : 15

List of Natural Numbers from 1 to 15 are
1 2 3 4 5 6 7 8 9 10 11
```

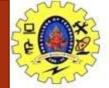

# **Iteration**

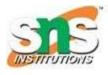

#### Flow chart for (for loop & while loop)

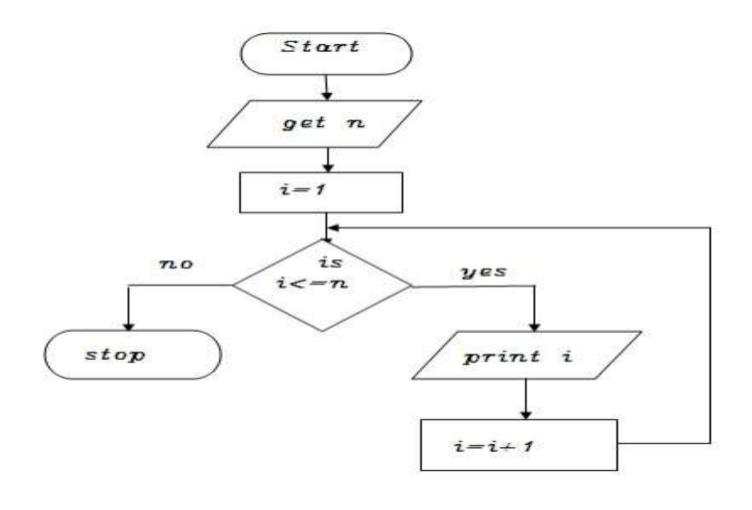

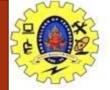

# Recursion

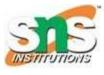

#### **Recursions:**

A function that calls itself is known as recursion.

Recursion is a process by which a function calls itself repeatedly until some specified condition has been satisfied.

#### Algorithm for factorial of n numbers using recursion

#### Main function:

Step1: Start

Step2: Get n

Step3: call factorial(n)

Step4: print fact

Step5: Stop

#### Sub function factorial(n):

Step1: if(n==1) then fact=1 return fact

Step2: else fact=n\*factorial(n-1) and return fact

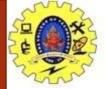

# Recursion

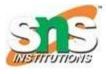

#### Pseudo code for factorial using recursion:

#### Main function:

**BEGIN** 

GET n

CALL factorial(n)

PRINT fact

**END** 

#### <u>Sub function factorial(n):</u>

IF(n==1) THEN

fact=1

RETURN fact

**ELSE** 

RETURN fact = n \* factorial (n - 1)

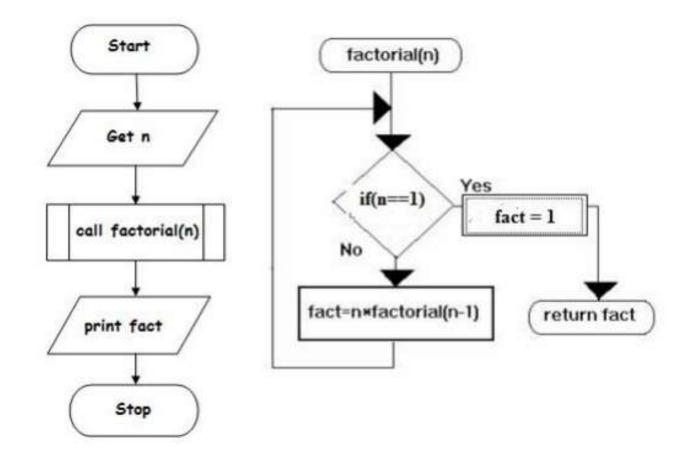

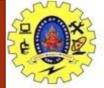

## Recursion

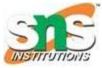

```
Project Classes Debug
                      test.c
                            #include<stdio.h>
                       1
                            #include<conio.h>
                       2
                            void main()
                       4 🖃
                            int n=0,f=0;
                       5
                            printf("enter the number");
                            scanf("%d",&n);
                            f=fact(n);
                            printf("factorial of %d is %d",n,f);
                      10
                            int fact(int n)
                      11
                      12 🗐 {
                      13
                             if(n==1)
                      14
                             return 1;
                      15
                             else
                      16
                              return(n*fact(n-1));
                      17 L
 C:\Users\Ad\Documents\test.exe
enter the number 6
factorial of 6 is 720
Process exited after 2.411 seconds with return value 21
Press any key to continue \dots
```

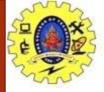

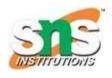

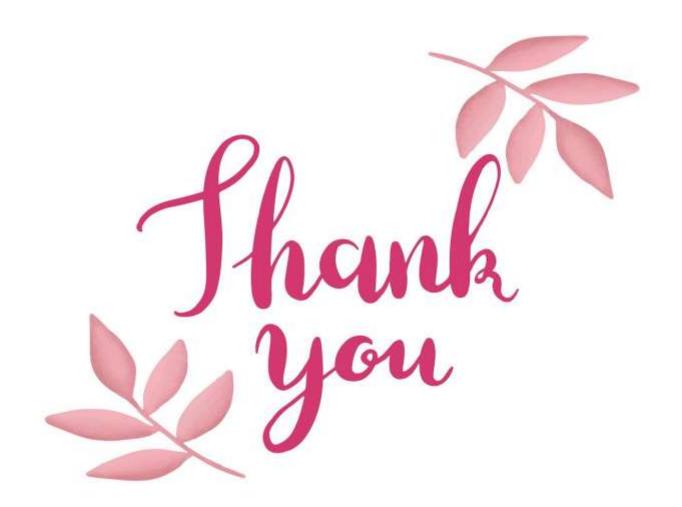

Carpbool"